## REACTOME\_COPI\_MEDIATED\_TRANSPORT

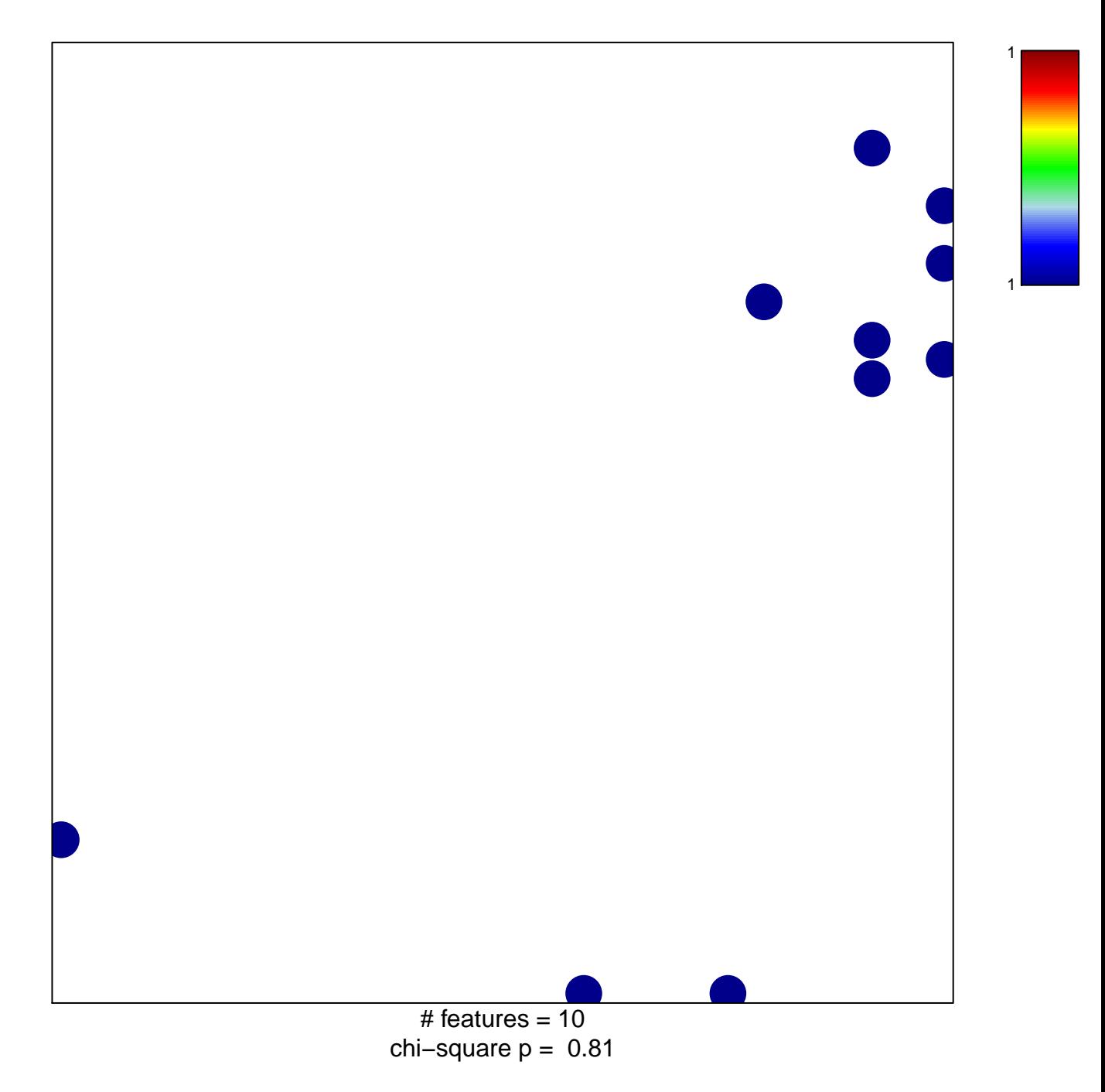

## **REACTOME\_COPI\_MEDIATED\_TRANSPORT**

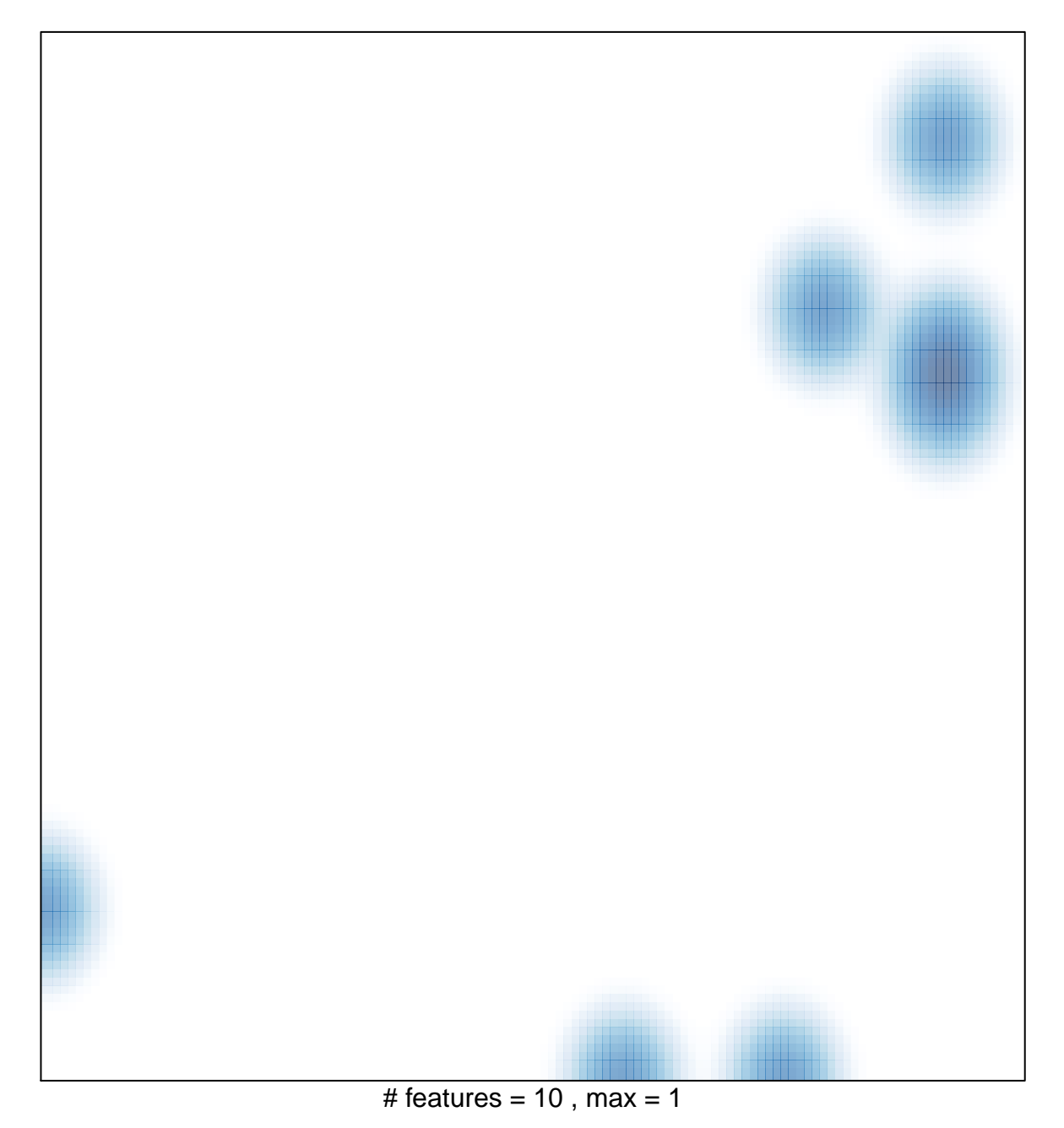